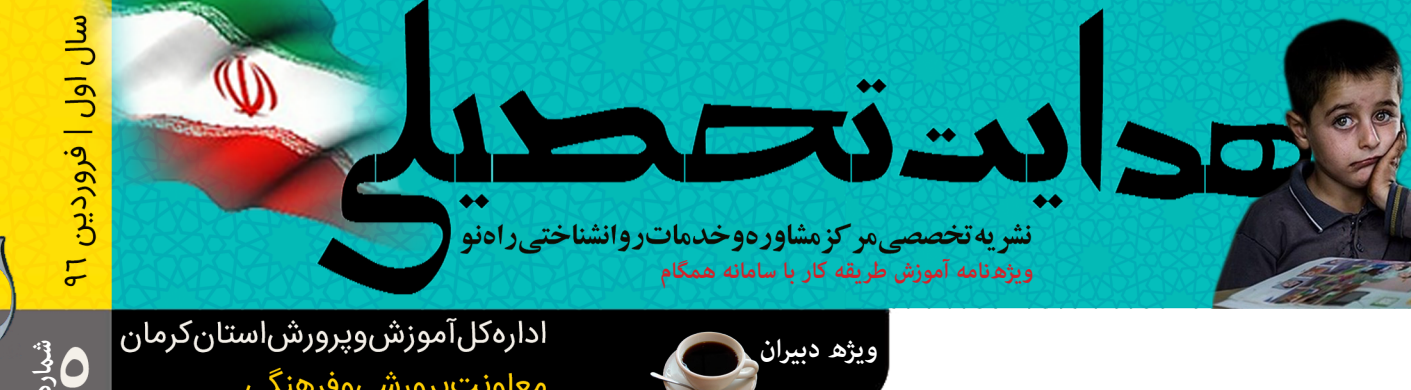

**طراحگرافیک: احسانافشارمنش**

## **مقدمه:**

**با سالم و عرض خسته نباشید و خدا قوت خدمت دبیران محرتم متوسطه اول.**

 **هامنگونـه کـه میدانیـد فراینـد انتخـاب رشـته امـری بسـیار مهـم درجهـت رشـد و تعالـی دانشآمـوزان و همچنیـن موفقیـت تحصیلـی آنـان در مراحـل بعـدی محسـوب میگـردد. شـاید یکـی از مهمرتیـن دغدغـه هـای دانـش آمـوزان در دوران تحصیـل خـود انتخـاب رشـته آنهـا مـی باشـد. دانـش آمـوزان در هنـگام انتخـاب رشـته از عـدم شـناخت رشـته هـا رنـج مـی برنـد از آن مهمتـر اینکـه شـناخت درسـتی از شـخصیت، توانایـی و عالقـه خـود ندارنـد. لـذا هـدف از نظرخواهـی از معلـان و مشـاورین، در واقـع سـوق دادن دانـش آمـوز بـه زمینههایـی اسـت کـه آگاه یـا نـاآگاه از دارا بـودن اسـتعداد و توانایـی، نسـبت بـه آن زمینـه بـه خصـوص شـک دارنـد. در شـارههای**  قبلـی نشریـه راهنـمای جامعـی بـرای مدیـران، مشـاوران و دانشآمـوزان ارائـه گردیـد و در ایـن شـماره *سـعی* شـد کـه دبیـران محـترم دروس تاثیرگـذار بـر فراینـد هدایـت **تحصیلـی را بـا مسـئولیتهای خـود آشـنا سـازیم.** 

 **سـالهای گذشـته فـرم امتیـازات هدایـت تحصیلـی بصـورت کاغـذی در اختیـار شـا بزرگـواران قـرار میگرفـت و شـا عزیـزان بـر اسـاس شـناختی کـه از دانشآمـوزان در زمینـه تدریـس خـود داشـتید-مثال مطالعـات اجتامعـی- امتیـاز 2 تـا 10 را بـرای دانشآمـوزان در نظـر میگرفتیـد. اکنـون بـا توجـه بـه آنالیـن شـدن فراینـد هدایـت تحصیلـی شـا عزیـزان بـا دریافـت رمـز عبـور از مدیریـت محـرم آموزشـگاه بـه روشـی کـه در ایـن نرشیـه میخوانیـد بـه راحتـی امتیـازات دانـش آمـوزان را ثبـت کـرده تـا ماننـد سـالهای گذشـته در فراینـد هدایـت تحصیلـی فرزنـدان ایـن مـرز و بـوم سـهیم گردیـد.**

**\*\*\***

**\*\*\***

**در فراینـد هدایـت تحصیلـی روی صحبـت مـا بـا دبیرانـی اسـت کـه مـدرس دروس مـاک بـرای هدایـت تحصیلـی هسـتند. دبیـران محـرم مطالعـات اجتامعـی، فرهنـگ و هـر، ریاضـی، کاروفنـاروی، علـوم تجربـی، زبـان عربـی، زبـان و ادبیـات فارسـی و معـارف اسـامی.**

از شـما همـکار گرامـی تقاضـا داریـم کـه امتیـازات واقعـی و نـه یکسـان بـه دانشآمـوزان دهیـم تـا دانشآمـوزان دچـار سردرگمـی در میانـه چندراهـی انتخـاب **نشـوند و در واقـع از توانایـی واقعـی خـود آگاه گردنـد. امتیازدهـی یکسـان و در مواقعـی بـا ارفـاق نـه تنهـا کمکـی بـه دانـش آمـوز منیکنـد بلکـه او را از انتخـاب صحیـح** 

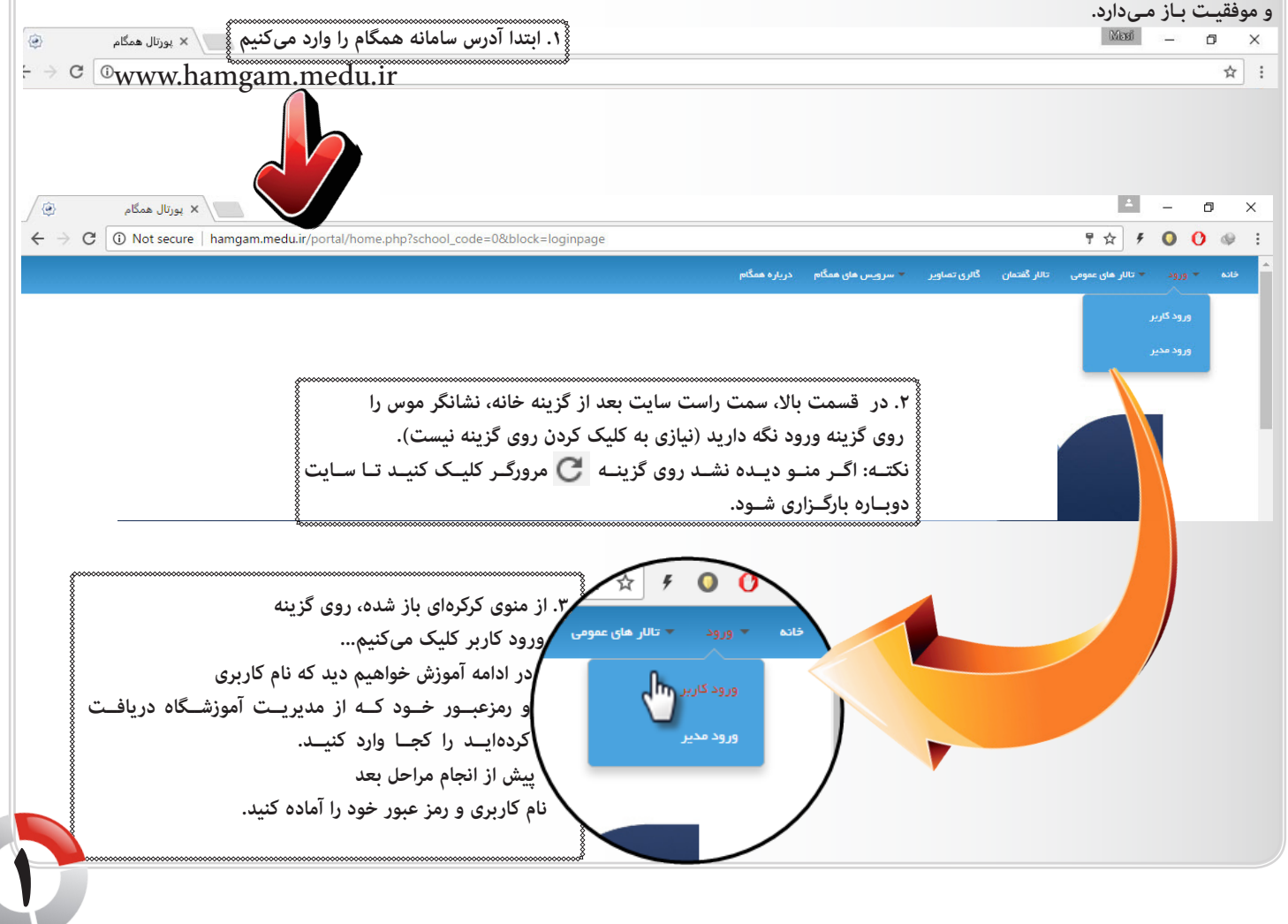

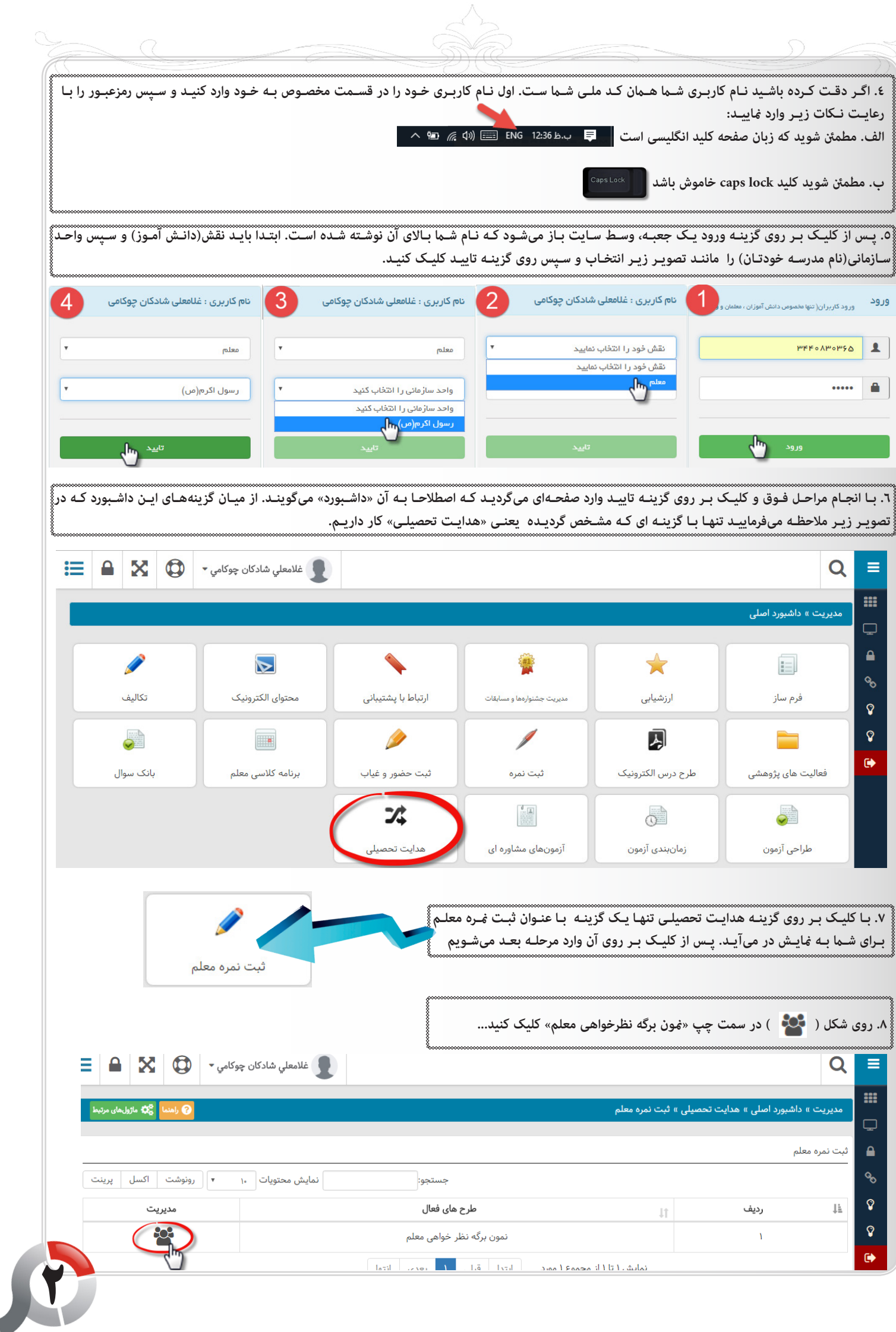

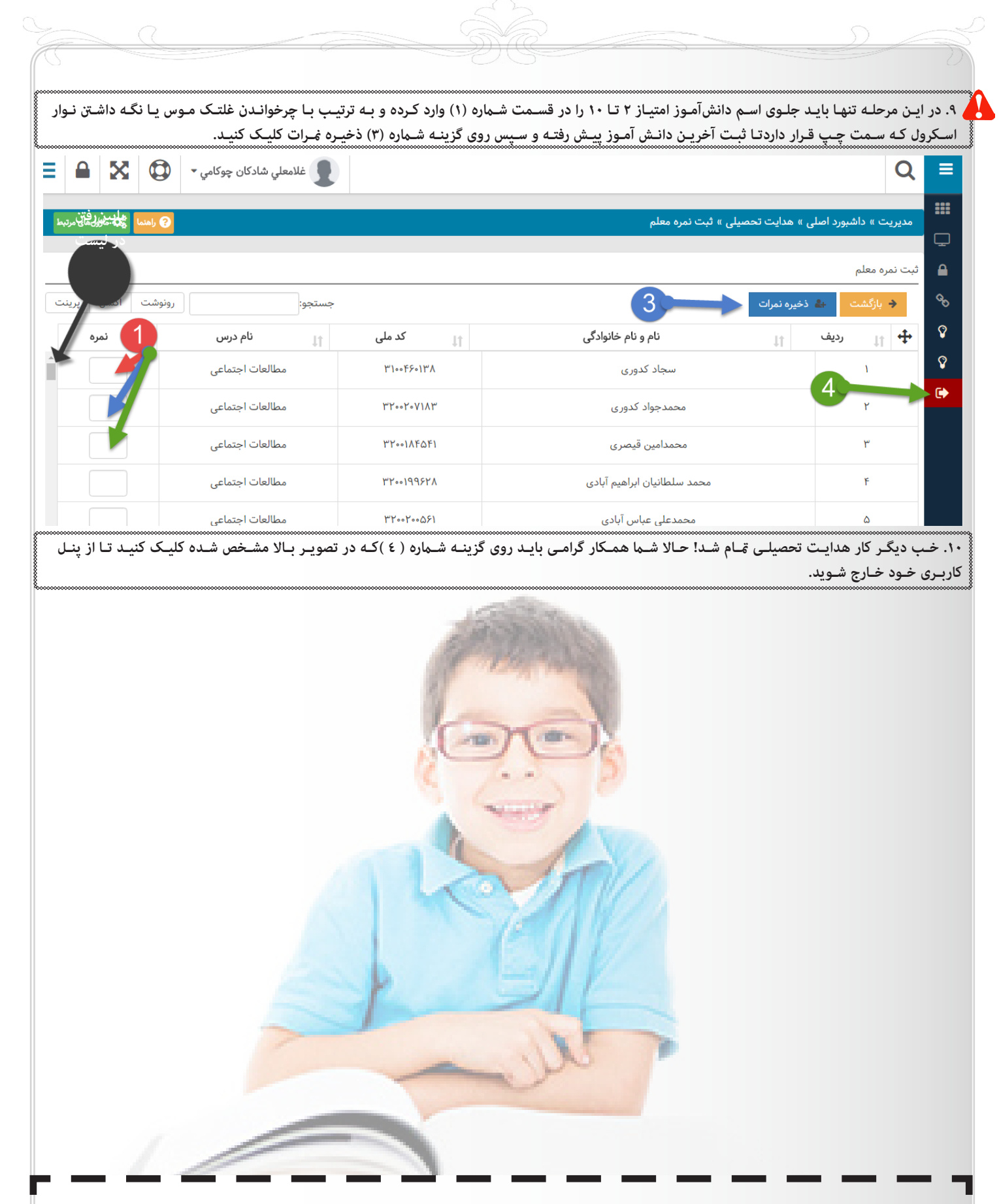

در پایـان امیدواریـم ایـن آموزشهـا بـرای شـما مفیـد واقـع شـده باشـد و بـه راحتـی و هرچـه سریعـتر فراینـد عصیلـی را بـه انجـام برسـانید. بـرای دریافـت **آموزشهــای تصویــری و دیگــر آموزشهــای مــا نیــز میتوانیــد بــه بــات مــا بــه آدرس : Tajrobeyemanbot/me.telegram://http مراجعــه و پــس از join از قســمت »فیلمآموزشــی« فیلمهــا و PDF هایــی کــه بــه منظــور آمــوزش و راهنامیــی مدیــران، مشــاوران و دانــش آمــوزان تهیــه گردیــده را دریافــت مناییــد.**  متاس با ما از طریق وبلاگ: http://Rahenocc.blog.ir

http://Moshaverinekerman.ir

**و از طریق آدرس ایمیل: com.gmail@Rahenocc**